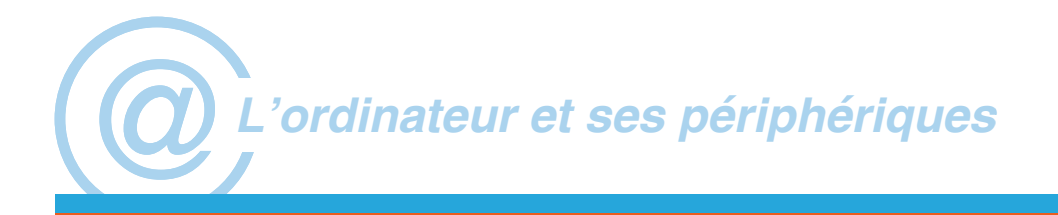

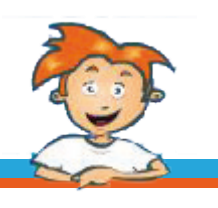

# **Table des matières:**

- **Introduction**
- Un ordinateur, pour quoi faire?
- Un ordinateur, comment ça marche?
- Le système d'exploitation?
- **Les logiciels**
- Les périphériques de l'ordinateur
- Comment connecter des périphériques à un ordinateur?
- Créer un réseau domestique?
- En guise de conclusion: bienvenue dans un monde mobile...

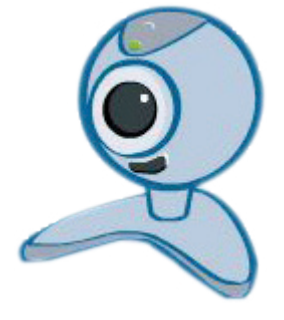

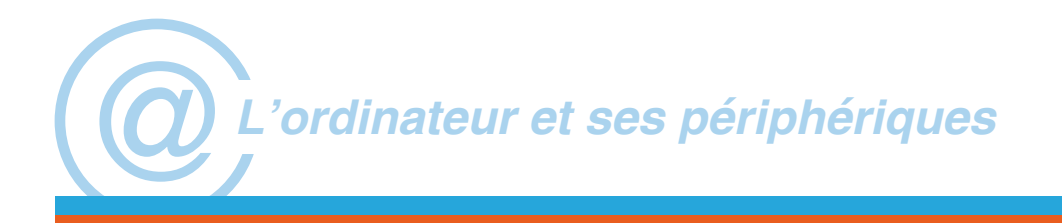

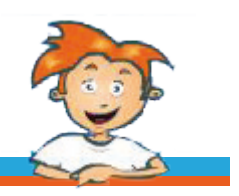

## **Introduction**

Au début, il fût conçu comme un gigantesque «boulier compteur» électronique, une machine à calculer qui devait faire le bonheur des statisticiens, mathématiciens et...des militaires.

L'ordinateur, en ce temps là, remplissait une pièce à lui tout seul. Vorace, il exigeait qu'on l'alimente sans cesse en cartes perforées.

Les informaticiens s'affairaient autour de leur «bébé» avec respect, communiquant entre eux au moyen de langages «codés», incompréhensibles au commun des mortels.

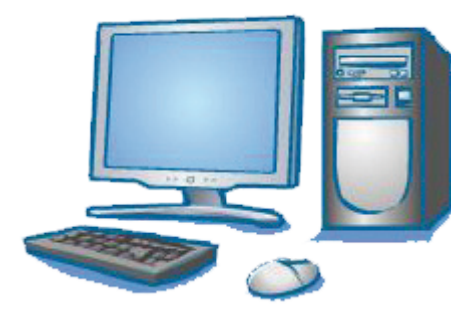

Aujourd'hui, l'ordinateur trône au coeur de la maison, il est devenu accessible à tout un chacun. Il s'est affranchi de la sphère du monde du travail pour conquérir - au terme d'une remarquable évolution technologique - celle du cercle familial.

à la fois outil de travail, instrument d'éducation et plate-forme de loisirs, l'ordinateur est devenu incontournable.

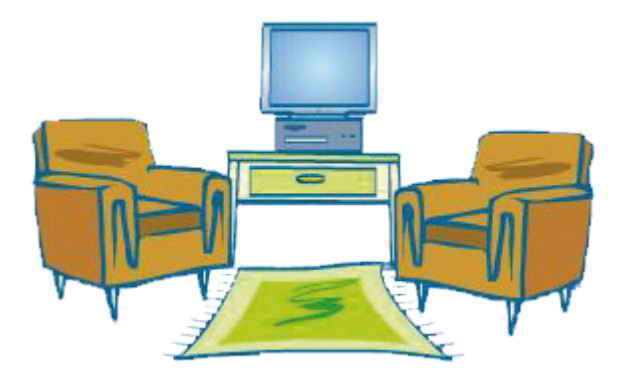

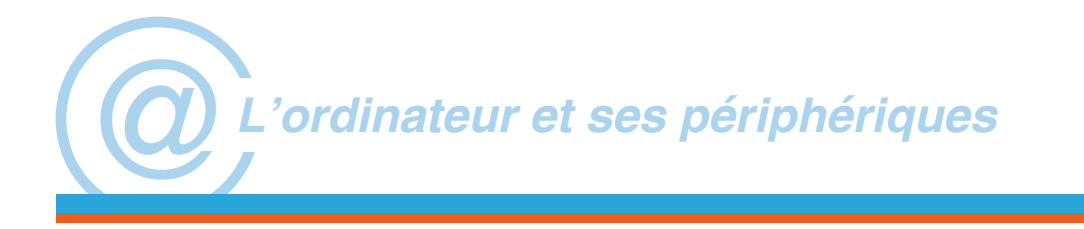

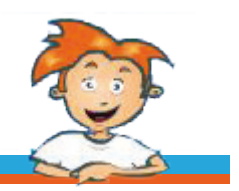

#### **Un ordinateur, pour quoi faire?**

Un ordinateur à la maison, pour quoi faire? Si cette question avait du sens à l'aube de la microinformatique, quand le PC était encore considéré comme un outil de travail, il faut bien reconnaître que depuis quelques années, il a su trouver sa place au sein du cercle familial.

Outil de communication par excellence, via la connexion à l'Internet, c'est également un outil d'information, d'apprentissage et de loisirs idéal. Grâce à lui, petits et grands, peuvent pratiquer des activités autrefois difficilement accessibles, pour des raisons de coût ou de technicité élevée (retoucher et imprimer des photos, digitaliser et monter ses souvenirs de vacances, créer des DVD,...).

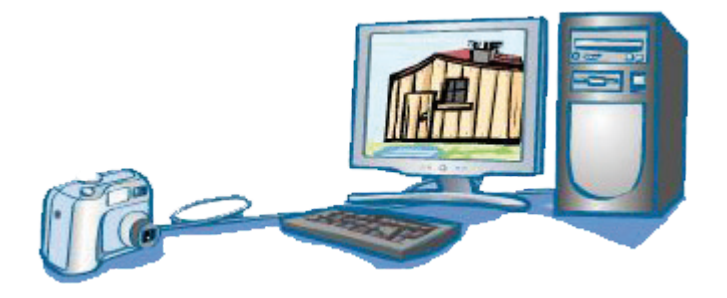

Par ailleurs, l'ordinateur devient nomade: le «boom» des technologies portables en est un signe évident: désormais, textes, sons et images, renseignements pratiques et sources encyclopédiques sont disponibles pour tous, à chaque instant, en tous lieux.

Nous entrons dans l'ère de l'informatique mobile...

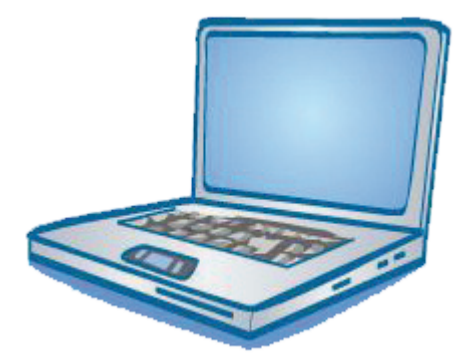

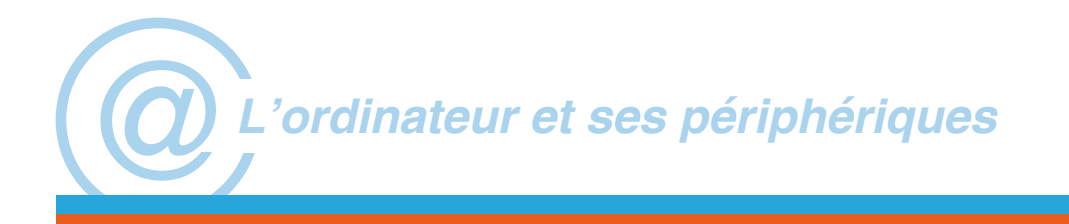

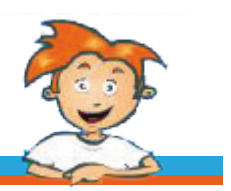

#### **Un ordinateur, comment ça marche?**

à première vue, l'ordinateur, c'est au moins une «boîte», un écran, un clavier et une souris. Mais que nous révèle l'envers du décor?

Découvrons ensemble les composants essentiels qui permettent à la machine de fonctionner...

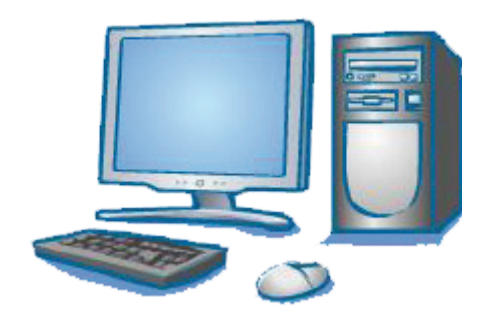

#### **a. Le microprocesseur:**

Il s'agit - métaphoriquement - du coeur de l'ordinateur. Le microprocesseur traite et fait circuler les données. Il faut remarquer que, grâce à l'évolution technologique, la vitesse de traitement des informations est en constante progression.

Une horloge contrôle et synchronise le microprocesseur. Sa vitesse (fréquence) est exprimée en gigahertz (GHz), milliard de cycles par seconde.

à environnement identique, l'efficacité d'un microprocesseur sera directement proportionnelle à la fréquence de l'horloge.

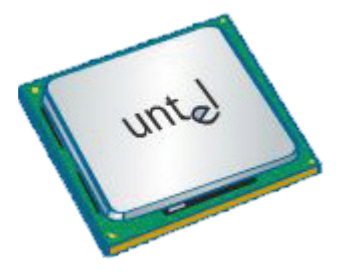

## **b. La mémoire vive:**

La mémoire vive ou RAM, est l'endroit où l'ordinateur stocke temporairement les données et les programmes qu'il est en train d'utiliser. La RAM se présente sous forme de barrettes. Lorsque l'on souhaite augmenter la taille de la mémoire (qui s'exprime en Méga Octets - Mo), il suffit d'ajouter des barrettes.

De nos jours, 256 Mo de mémoire vive sont devenus le minimum indispensable pour lancer le système d'exploitation d'un ordinateur. C'est toutefois insuffisant pour travailler confortablement avec plusieurs applications. En effet, une seule application peut parfois suffire à saturer la mémoire vive (c'est le cas, par exemple de certaines particulièrement gourmandes comme les logiciels de montage vidéo professionnels).

La puissance de l'ordinateur est en majeure partie fonction de la puissance du microprocesseur et de la quantité de mémoire vive disponible.

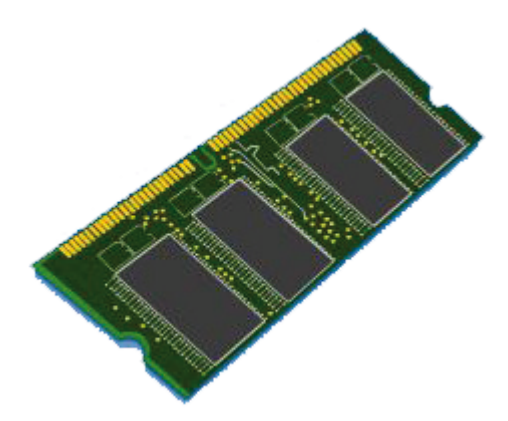

## **c. La carte graphique:**

Toujours à l'intérieur du boîtier, se trouve la carte graphique. C'est elle qui gère l'affichage des données sur l'écran de l'ordinateur.

La carte graphique est composée d'un processeur graphique (moteur de la carte) ainsi que d'une mémoire vidéo (dite VRAM). Celle-ci stocke les images traitées par le processeur graphique en vue de l'affichage à l'écran. Une grande quantité de mémoire vidéo (ex : 128 Mb) est un réel atout dans les applications graphiques et les jeux qui nécessitent une grande rapidité d'affichage.

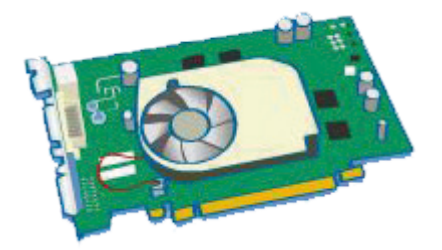

# **d. Le disque dur:**

C'est sur ce disque que sont stockés les logiciels et les documents de l'utilisateur (le terme «document» recouvre les fichiers textes, images, sons, ...). Si chaque ordinateur contient au moins un disque interne, il est possible de lui attacher d'autres disques durs, externes cette fois.

à titre d'information, aujourd'hui, un système d'exploitation classique exige environ 1.5 giga-octets d'espace disque. N'importe quelle application, demande au moins 10 méga-octets, souvent bien d'avantage (500 méga-octets pour une suite bureautique standard).

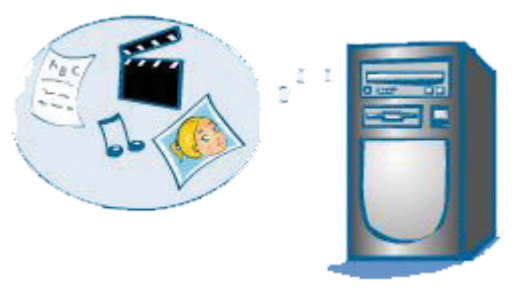

Les documents vidéo nécessitent également un espace de stockage conséquent.

Pour faire face à ces besoins en espace de stockage, les fabricants proposent des disques durs de capacité toujours plus importante.

Notons qu'il n'y a pas que la taille du disque qui importe, il y a aussi sa vitesse d'accès.

Quelle que soit sa capacité, il est nécessaire de soulager le disque dur de temps en temps et de le débarrasser des informations obsolètes. Il faut également veiller à toujours disposer de copies de sécurité des informations importantes (il arrive qu'un disque «crashe» et que les données qu'il contient soient définitivement perdues).

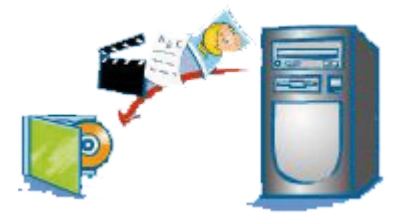

## **e. Le lecteur - graveur de cd-roms / dvd-roms:**

Le lecteur de cd-roms / dvd-roms est devenu indispensable: on ne trouve désormais les logiciels que sur ce support (ou, pour les possesseurs d'une connexion rapide, en téléchargement).

Allié du disque dur, le lecteur et graveur de cd-roms / dvd-roms permet d'effectuer des copies de sauvegarde des données importantes et d'archiver les informations obsolètes.

Il s'agit d'une véritable «machine à faire de la place».

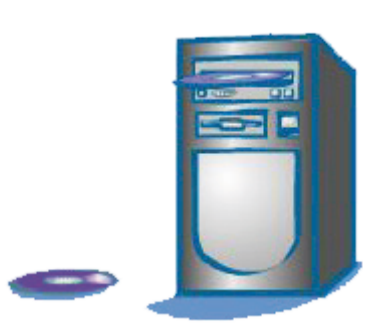

Sur un cd-rom, on peut stocker 700 méga-octets d'informations (4.5 giga-octets pour le dvd-rom), ce qui correspond à un nombre impressionnant de pages dactylographiées !

L'utilisateur moyen se contentera d'un simple graveur de cd-roms, capable de graver 700 méga-octets de données en quelques minutes seulement! L'utilisateur exigeant portera son choix sur un graveur de dvd-roms (qui lit et grave aussi les CD).

Notez que ces deux types d'appareils existent aussi bien en modèle interne qu'externe.

Les cd et les dvd existent sous 2 formats: CD-R ou DVD-R/DVD+R (enregistrable une seule fois) et CD-RW ou DVD-RW ou DVD+RW (effaçables et ré-enregistrables).

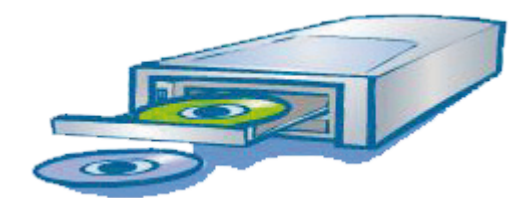

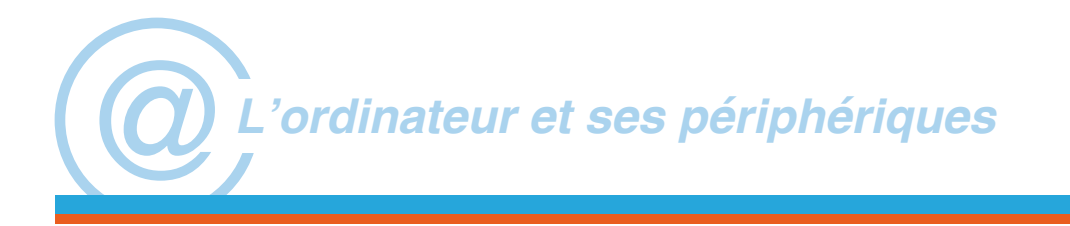

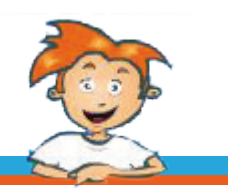

## **Le système d'exploitation:**

Le système d'exploitation est le noyau intelligent de l'ordinateur, une sorte de «maître logiciel», qui régit le fonctionnement de la machine et permet à ses composants et périphériques de cohabiter entre eux. C'est sur lui que viennent se greffer les différents logiciels que vous installez.

Le système d'exploitation est comparable aux racines d'un arbre, fondations indispensables au bon développement du tronc et des branchages.

Les systèmes d'exploitations les plus connus sont Windows ®, MacOS ® et Linux ®.

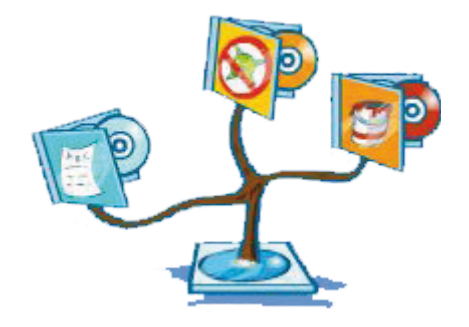

## **Les logiciels:**

Les logiciels «software» en anglais- ajoutent des fonctionnalités à l'ordinateur.

Il existe des logiciels de tous types, à vocation professionnelle ou privée: bureautique, communication, ludo-éducatif, jeux, graphisme, retouche photo, montage vidéo,...

Attentifs aux besoins des consommateurs, les éditeurs de logiciels veillent à faire évoluer leurs produits conformément aux attentes du public.

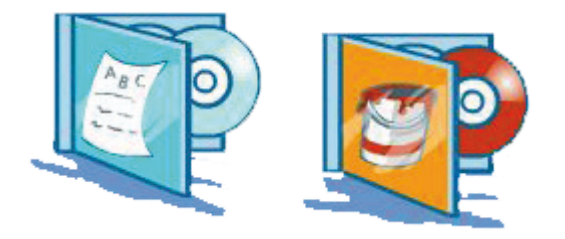

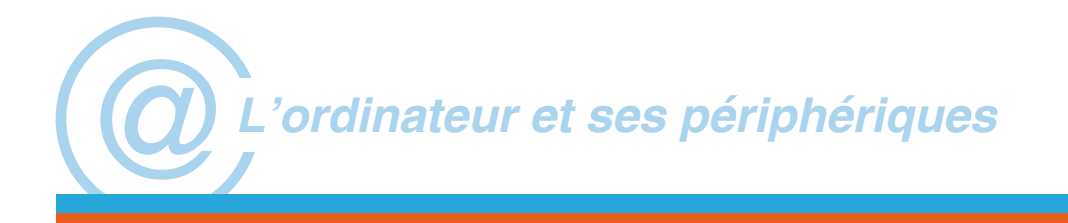

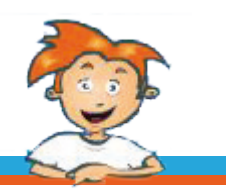

## **Les périphériques de l'ordinateur:**

Il existe de nombreux éléments que l'on peut raccorder à son ordinateur. Ceux-ci sont communément appelés des «périphériques».

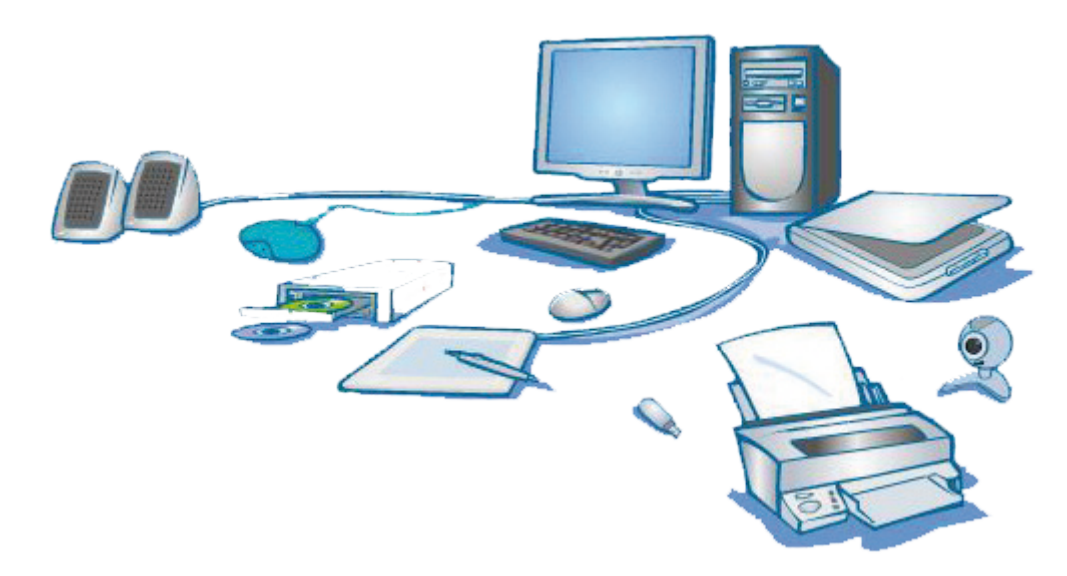

#### **a. Le clavier et la souris:**

Périphériques indispensables, le clavier et la souris permettent à l'utilisateur de dialoguer avec l'ordinateur. Ils sont en quelque sorte le prolongement de votre main dans le monde virtuel.

Aujourd'hui, ces périphériqus sont également disponibles sans fil (alimentés par des piles ou batteries) pour un encombrement minimum et un confort d'utilisation accru.

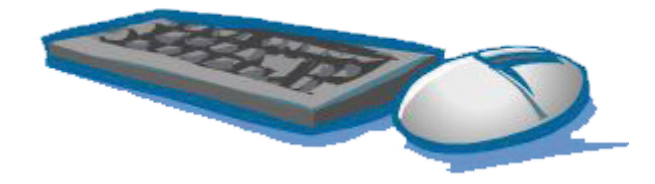

## **b. L'écran:**

Les dimensions des écrans sont standards : la plupart du temps 15, 17, 19 ou 21 pouces, (diagonale de l'écran). à noter l'apparition récente des formats 16/9 sur les ordinateurs portables ...

Le confort d'utilisation augmente avec la taille de l'écran. Néanmoins, il faut s'assurer que la carte graphique supporte le mode d'affichage envisagé.

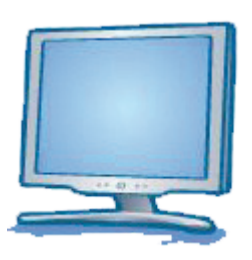

Il existe des écrans CRT (à tube cathodique) et des écrans TFT (plats). Les écrans CRT sont moins coûteux (et sont en voie de disparition), mais les écrans plats sont plus confortables et nettements moins encombrants.

# **c. L'imprimante:**

Au départ destinée à imprimer lettres, travaux d'étudiants, dossiers ... on lui demande aujourd'hui d'être assez performante pour imprimer des photos en couleur.

Elle est devenue «multifonctions» et intègre souvent un scanner et un fax. Le scanner s'utilise entre autres comme photocopieuse à usage domestique. Le document affiché à l'écran peut être directement envoyé par Fax.

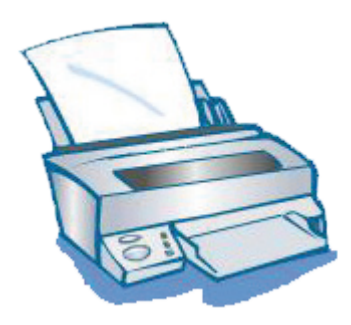

En matière d'imprimantes, deux technologies sont en présence:

- Le jet d'encre, dont la qualité s'est considérablement améliorée ces dernières années (notamment pour l'impression des photos), mais qui demeure plus lent que le laser.
- Le laser, traditionnellement plus rapide et de meilleure qualité. Bien que plus démocratique qu'il y a quelques années, reste plus cher que son concurrent.

à noter que l'ancienne distinction «laser pour le noir et blanc» et «jet d'encre pour la couleur» n'est plus de mise. En effet, des imprimantes laser grand public sont aujourd'hui disponibles, même si leur prix rest encore relativement élevé.

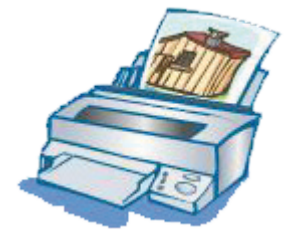

#### **d. Le scanner:**

Le scanner «photographie» un document papier et enregistre l'image sous forme numérique sur l'ordinateur.

Une des utilisations les plus intéressantes du scanner est celle qui met en oeuvre la reconnaissance de caractères. Cette dernière vous permet de scanner une page de livre ou de magazine, d'en récupérer le texte et de travailler dessus, directement dans votre traitement de texte.

Mais le scanner vous permet aussi de convertir au format numérique des documents papiers tels que des dessins ou des photos ...

Très pratique pour archiver vos photos argentiques.

Certains scanners proposent même des adaptateurs pour scanner directement les négatifs des photos.

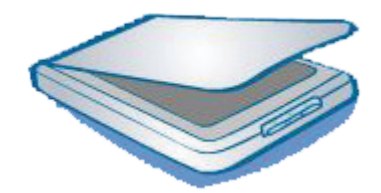

#### **e. Le modem:**

Interne ou externe, le modem (abréviation de modulateur - démodulateur) assure la communication entre votre machine et votre fournisseur d'accès à Internet.

Au delà du classique modem 56k (pour ligne téléphonique classique), on trouve des modems ADSL et câble, qui vous ouvrent les portes de l'Internet à grande vitesse: consultation et transfert rapide de données à coût fixe et sans encombrer la ligne téléphonique.

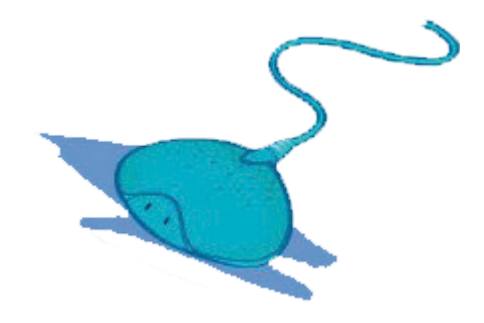

## **f. La webcam:**

Avec la webcam, c'est le vieux rêve du téléphone en image qui se réalise aujourd'hui: celle-ci transmet l'image de l'interlocuteur en temps réel. Pour les webcam qui en sont équipées, un micro incorporé permet de bavarder, comme avec un système «main libre».

Intéressant: moyennant le téléchargement du logiciel ad hoc, il est possible de téléphoner gratuitement sur Internet (avec ou sans l'image...). Solution particulièrement économique pour communiquer avec des correspondants éloignés géographiquement.

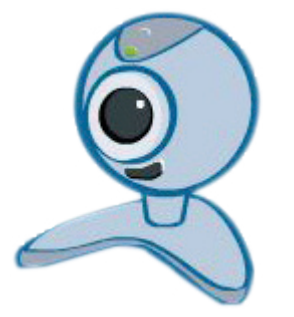

## **g. Les clés mémoire USB:**

Supports de stockage particulièrement pratiques et discrets, les clés mémoires USB sont aussi petites et légères qu'un porte-clé.

Elles permettent de stocker rapidement de grandes quantités d'informations en vue de les transférer d'un ordinateur à un autre. Elles se connectent directement dans le port USB de votre ordinateur et se comportent comme un disque dur amovible.

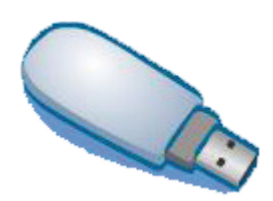

# **h. Mais encore:**

Mais encore: l'appareil photo numérique, la caméra vidéo, le clavier musical midi, la télévision...

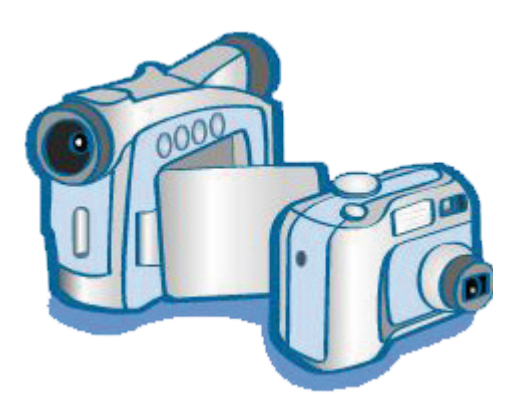

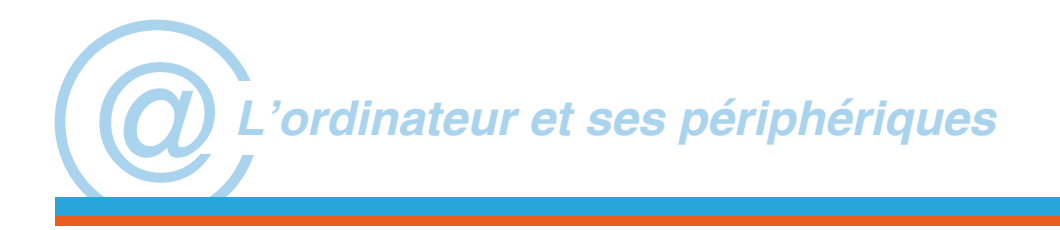

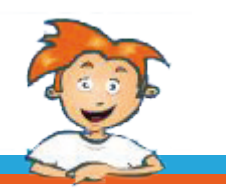

# **Comment connecter des périphériques à un ordinateur?**

Aujourd'hui, l'ordinateur est devenu un formidable outil de communication. Pour interagir avec ses périphériques, il dispose d'un certain nombre d'entrée et de sorties, appelées «ports».

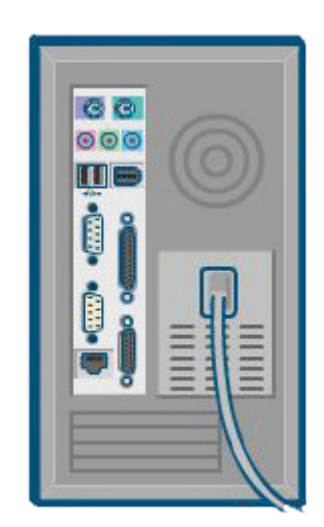

## **a. Le port USB:**

Le port USB (Universal Serial Bus) est aujourd'hui le plus répandu. La grande majorité des périphériques passent par ce type d'entrée - sortie pour leurs échanges avec l'ordinateur: clavier, souris, imprimante, modem, scanner, appareil photo, clé mémoire.

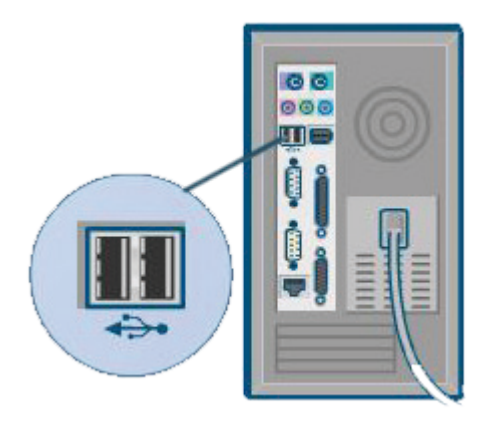

## **b. Le port Firewire:**

L'IEEE 1394 ou Firewire est essentiellement utilisé pour relier des périphériques nécessitant un échange rapide de données comme les disques durs externes, les graveurs de DVD, les caméras vidéo digitales (numérisation),...

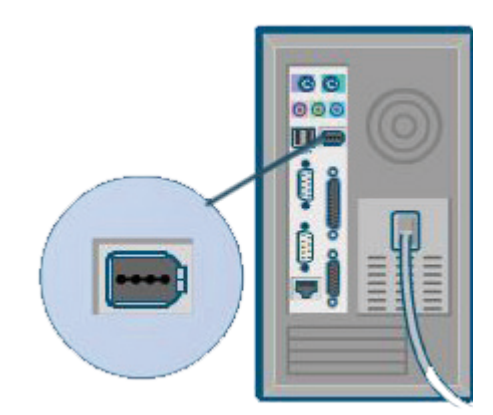

# **c. Le port USB2:**

Nouveau venu sur le marché, le port USB2 rassemble l'avantage du Firewire (à savoir sa grande rapidité) tout en gardant une compatibilité totale avec les périphériques USB de première génération. **d. Le port Ethernet:**

L'Ethernet est LE port réseau. Il permet de connecter votre ordinateur à un réseau domestique ou professionnel câblé.

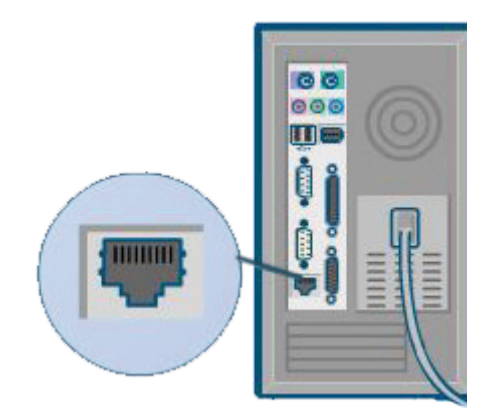

# **e. Le BlueTooth:**

Véritable révolution et présent sur la plupart des ordinateurs portables, le BlueTooth affranchit l'ordinateur et ses périphériques de leurs encombrants câbles de liaison.

Tous les appareils compatibles BlueTooth sont susceptibles de communiquer entre eux par la magie des ondes.

Synchroniser l'agenda d'un PDA ou d'un SmartPhone avec celui d'un ordinateur, ... tout cela est désormais possible sans fil.

La portée du BlueTooth est courte (quelques mètres) et son débit relativement faible.

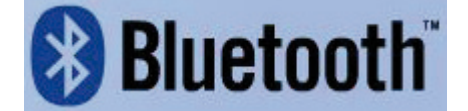

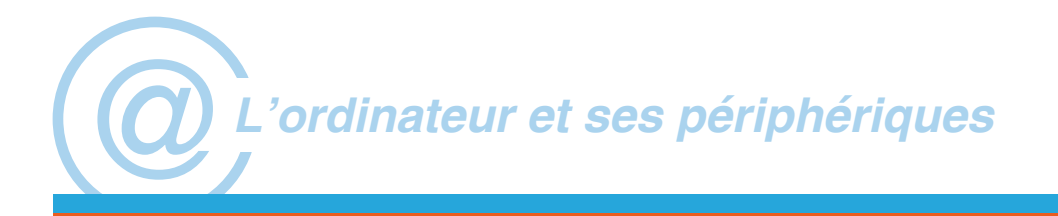

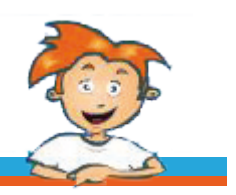

## **Créer un réseau domestique?**

De plus en plus de consommateurs disposent de plusieurs ordinateurs à leur domicile.

Comment faire pour échanger des données et partager des ressources communes, comme une imprimante ou une connexion Internet à haut débit?

Il suffit de s'équiper d'un réseau domestique. En d'autres termes, de relier entre elles les différentes machines existantes afin de leur permettre de communiquer.

Plusieurs modes de liaison existent.

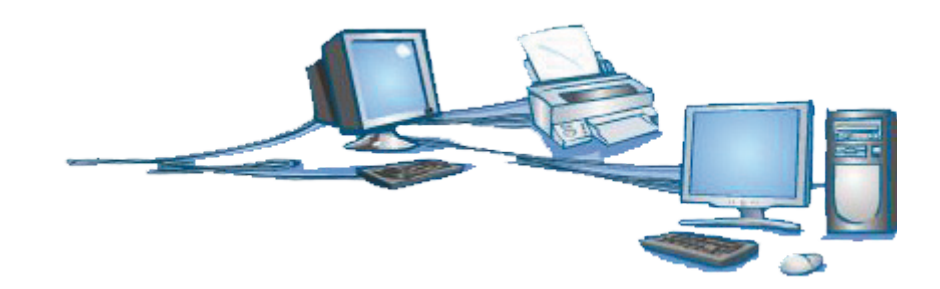

## **a. La solution Ethernet:**

Ethernet ou la solution câblée. Elle consiste à relier les machines distantes au moyen de câbles Ethernet. Si sa mise en place est relativement aisée, il s'agit probablement de la solution la moins pratique: vous devrez sans doute percer quelques trous dans les murs pour faire passer le câblage... à moins que vous ne choisissiez de les laisser traîner par terre (gare aux chutes !).

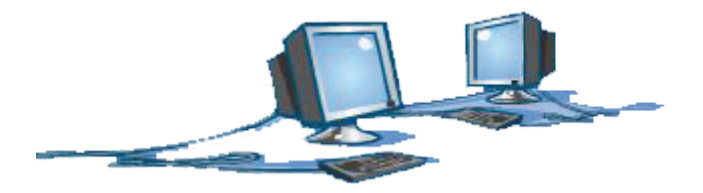

#### **b. Le réseau électrique:**

Créer un réseau électrique en utilisant l'installation électrique existante, c'est possible: des adaptateurs vous permettent de relier les ports USB ou Ethernet de vos ordinateurs aux prises électriques de votre domicile.

Les données transitent par ces dernières. Ce système, baptisé CPL (Courant Porteur en Ligne) vous permet de jouir de toutes les fonctionnalités d'un réseau domestique standard (partage de fichiers, d'imprimantes, de connexion Internet haut débit, ...).

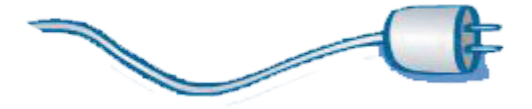

# **c. Le WI-FI:**

Initié par Apple sous le nom d'AirPort, le WI-FI a rapidement conquis le monde des PC.

Cette technologie sans fil remplace l'Ethernet. Elle permet le partage de ressources et d'imprimantes et, bien entendu, de connexion Internet à haut débit.

Probablement la solution la plus élégante, elle se répand petit à petit dans les foyers et les entreprises.

Sa portée est suffisante pour couvrir une habitation et son débit est confortable.

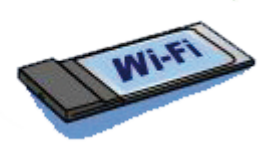

## **d. Un peu de tout:**

Si ces technologies sont tout à fait capables de cohabiter (par exemple, une partie du réseau domestique en Ethernet, le reste en WI-FI), il est conseillé de ne pas trop mélanger les genres.

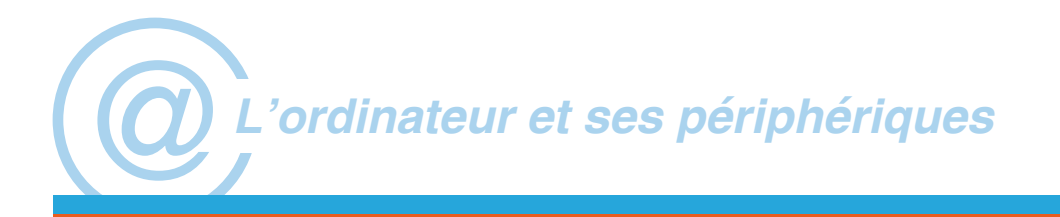

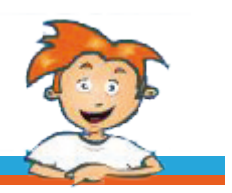

#### **En guise de conclusion: bienvenue dans un monde mobile...**

Aujourd'hui, l'ordinateur est devenu un formidable outil de communication. Pour interagir avec ses périphériques, il dispose d'un certain nombre d'entrée et de sorties, appelées «ports».

#### **a. L'ordinateur portable:**

L'évolution de l'informatique ne connaît pas (ou peu) de limites technologiques. Le succès de l'ordinateur portable auprès du grand public en est la preuve.

Les ordinateurs portables sont devenus très légers et très puissants. Par ailleurs, leur prix d'achat est extrêmement compétitif.

Cette combinaison d'atouts est à la base du succès croissant des «nomades» au-delà du cercle des utilisateurs professionnels.

Le portable bénéficie d'une image «jeune» et «dynamique».

équipé des derniers systèmes de connexions sans fils (BlueTooth et WI-FI), il offre à son utilisateur une expérience d'utilisation totalement mobile.

Les anciens points faibles de ce type d'appareil (à savoir l'autonomie de la batterie et la relative faiblesse du processeur) ne sont plus que de mauvais souvenirs. Les portables garantissent aujourd'hui au consommateur exigeant un confort d'utilisation presque équivalent à celui d'un ordinateur classique.

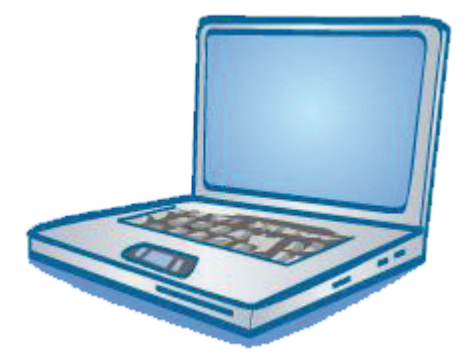

## **b. Le PDA (Personal Digital Assistant) :**

Plus portable que le portable, véritable ordinateur de poche, le PDA prpose quant à lui tout ce dont l'utilisateur professionnel a besoin, le tout pour un encombrement extrêmement réduit: bureautique, Internet, messagerie, carnet d'adresses, agenda, GPS, fonctionnalités multimédias,... Pour couronner le tout, synchronisation des données avec celles d'un ordinateur classique. Un must professionnel.

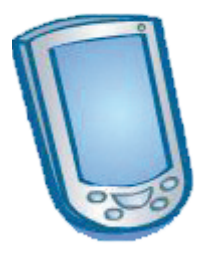

# **c. Les SmartPhone:**

Le GSM devient lui aussi «intelligent». Mélange de genre entre téléphone portable et PDA, le «SmartPhone» a lui aussi tout d'un grand. Mais cette technologie a un coût... et non des moindres !

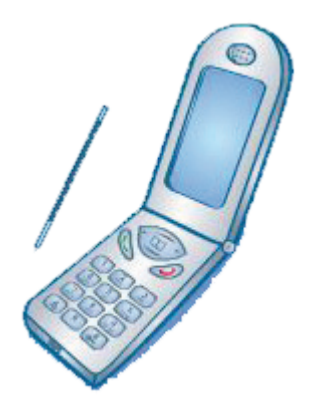